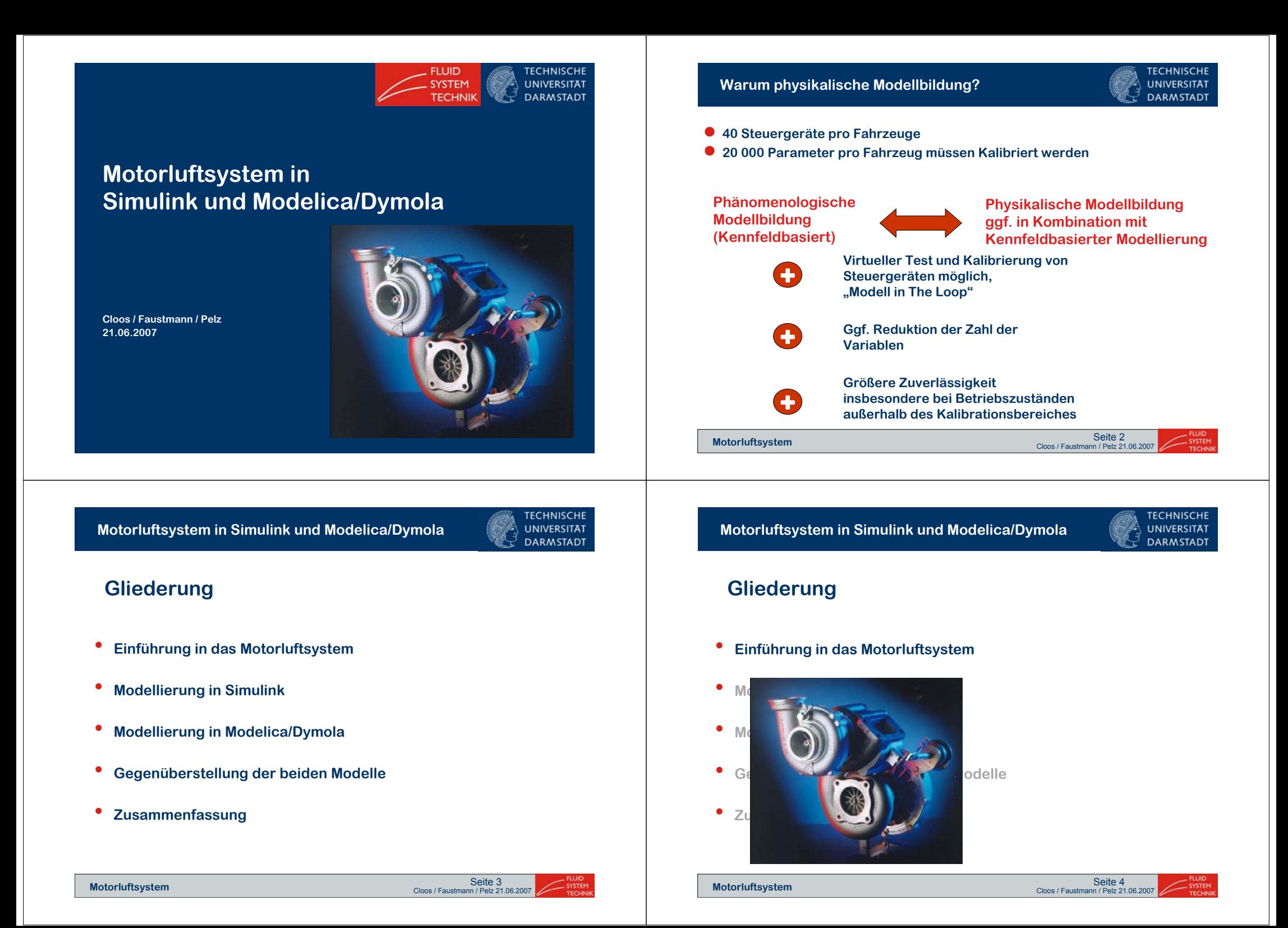

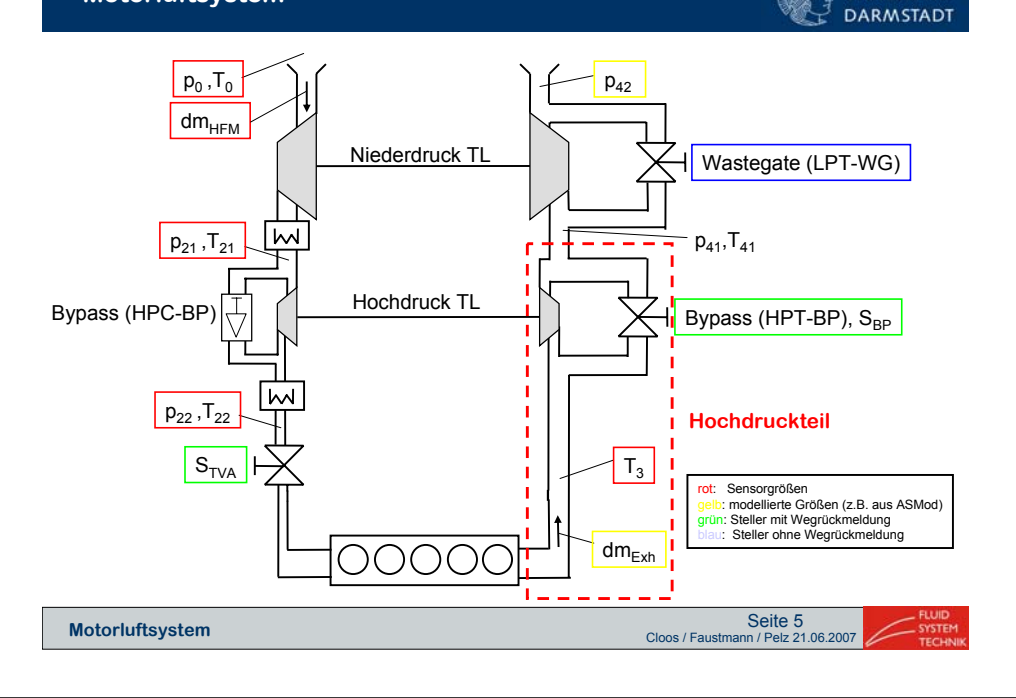

**Motorluftsystem**<br>Cloos / Faustmann / Pelz 21.06.2007 Seite 7

**• Unterteilung des Luftsystems in "Kessel"** 

**Modellbildung**

**Bypass**

*s* <sup>=</sup>

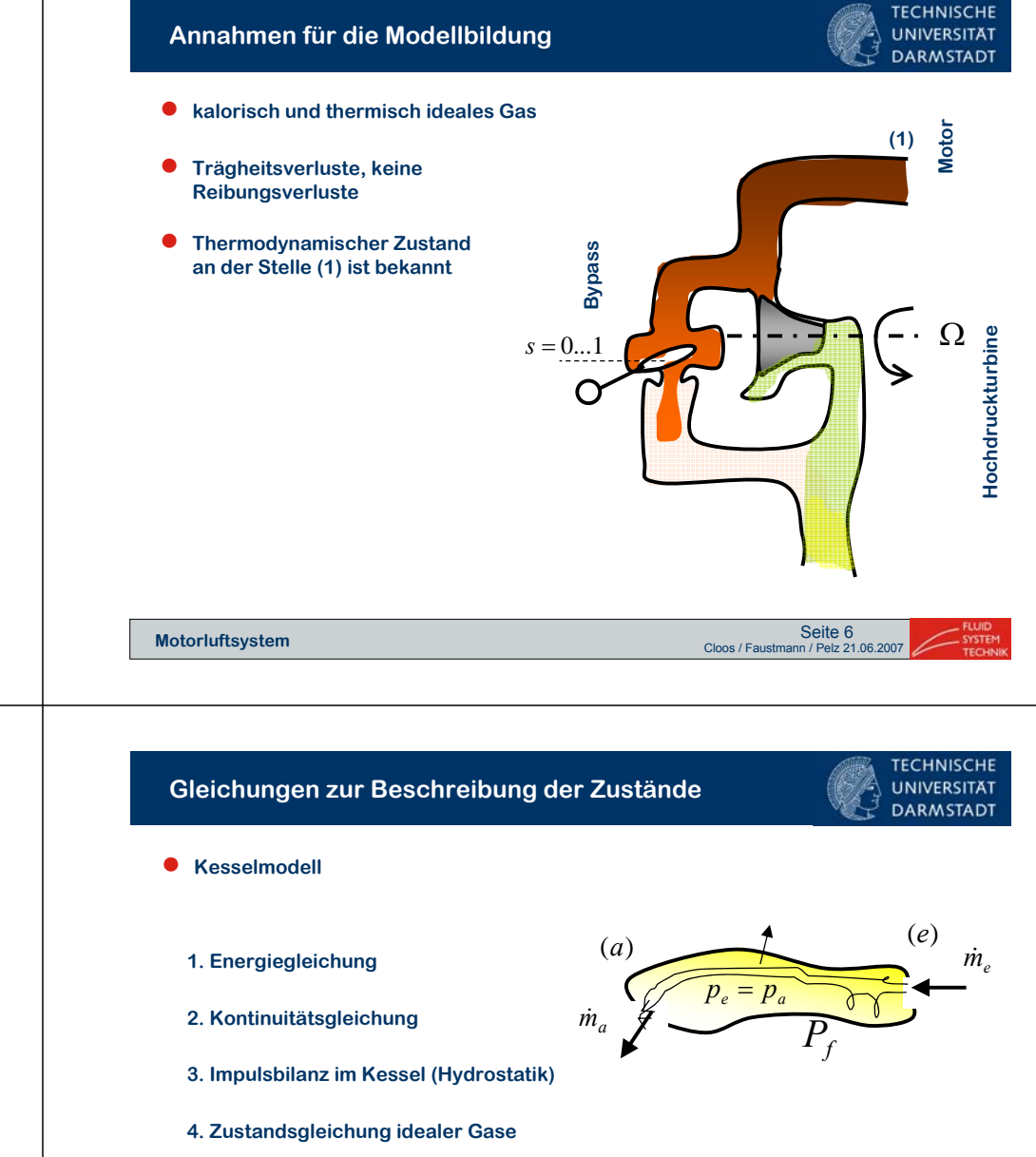

**5. Ausflussfunktion zur Berechnung des Massenstroms**

# $= 0...1$   $\rightarrow \rightarrow \rightarrow \rightarrow \rightarrow \rightarrow \rightarrow \rightarrow$ Hochdruckturbine **Hochdruckturbine**

**TECHNISCHE** 

**UNIVERSITAT** 

**DARMSTADT** 

**TECHNISCHE** 

**UNIVERSITAT** 

**Motor**

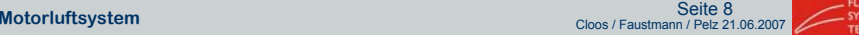

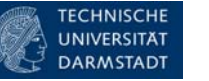

● **Trägheitsverluste an Blenden, Schnittstelle zwischen Einzelkessel** 

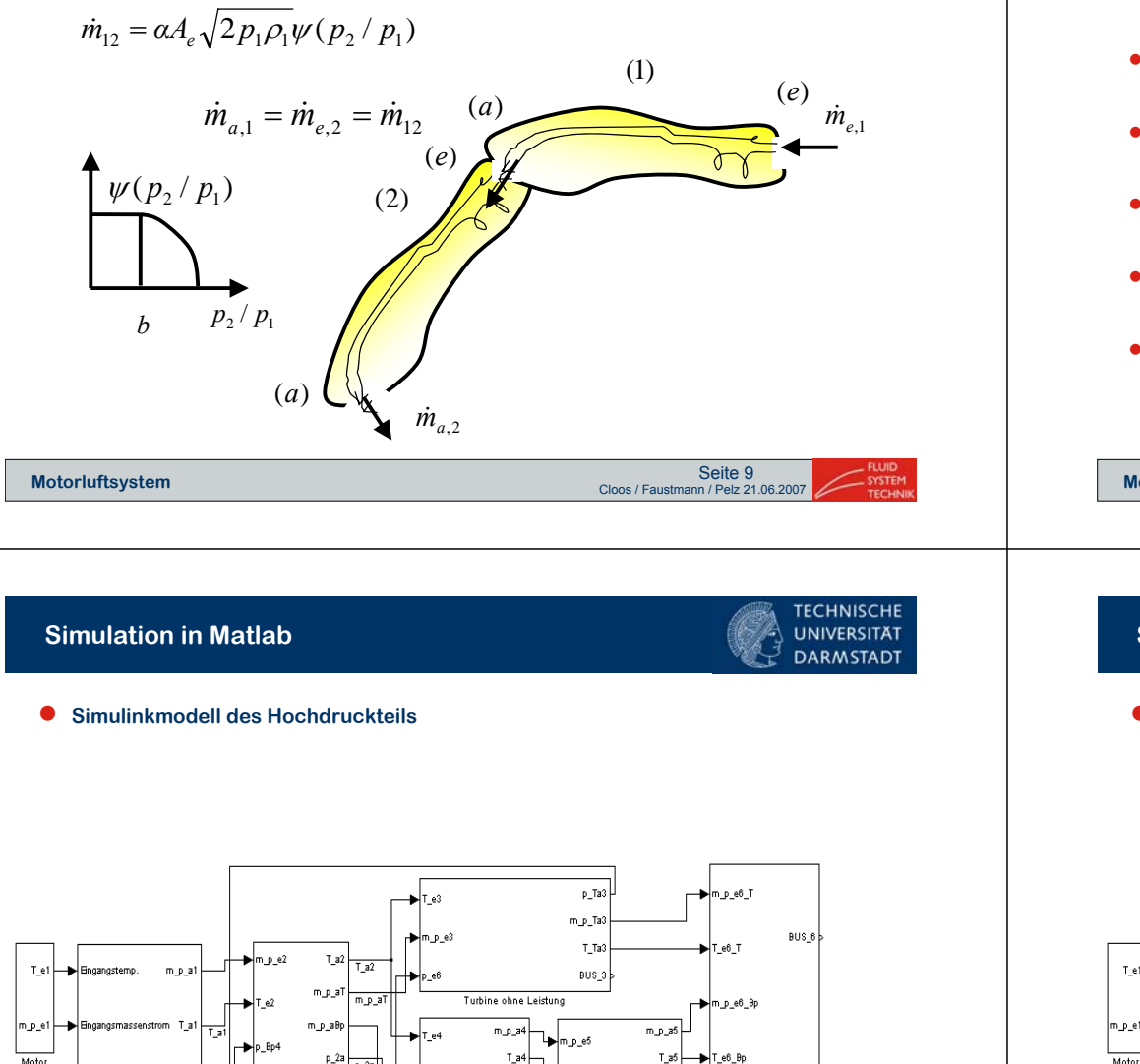

 $BUS_4$ 

 $0a4$ 

Bypasskessel 1

 $bus_5$ 

o at

Vermischung

 $0.9$ 

Umgebung

Bypasskessel 2

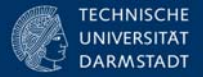

## **Gliederung**

- •**Einführung in das Motorluftsystem**
- **Modellierung in Simulink**
- •**Modellierung in Modelica/Dymola**
- •**Gegenüberstellung der beiden Modelle**
- •**Zusammenfassung**

Seite 10<br>Cloos / Faustmann / Pelz 21.06.2007 Seite 10<br>Cloos / Faustmann / Pelz 21.06.2007 Seite 10

## **Simulation in Matlab**

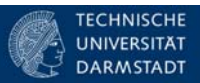

● **Exemplarische Betrachtung der Verzweigung**

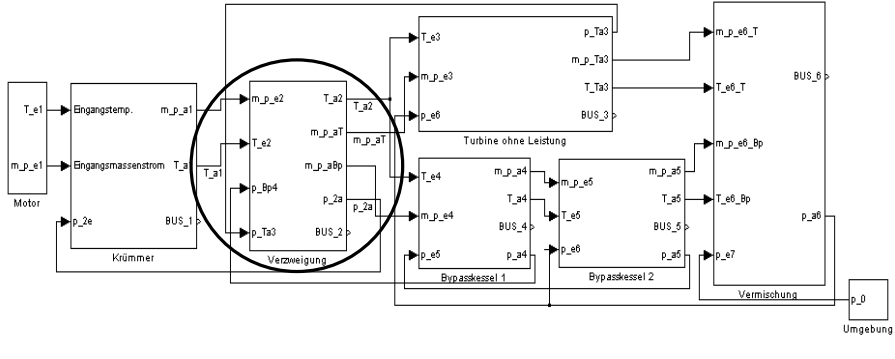

**Motorluftsystem**<br>Cloos / Faustmann / Pelz 21.06.2007 Seite 12

**Motorluftsystem**<br>Cloos / Faustmann / Pelz 21.06.2007 Seite 11

BUS<sup>1</sup>

Krümmer

 $BUS_2$ 

Verzweigung

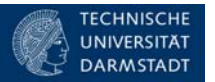

● **Exemplarische Betrachtung der Verzweigung**

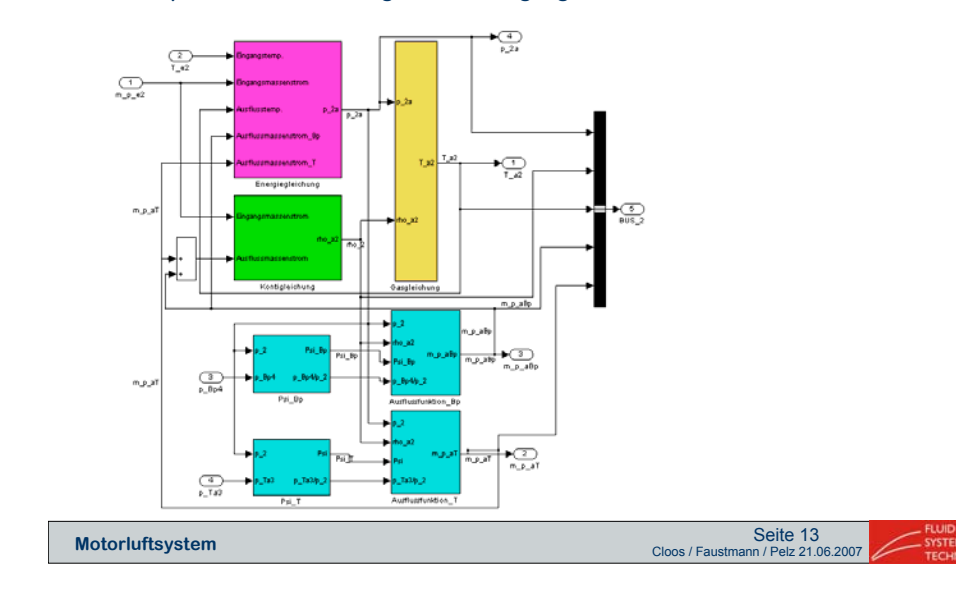

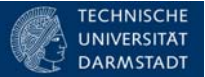

● **Exemplarische Betrachtung der Berechnung von Psi**

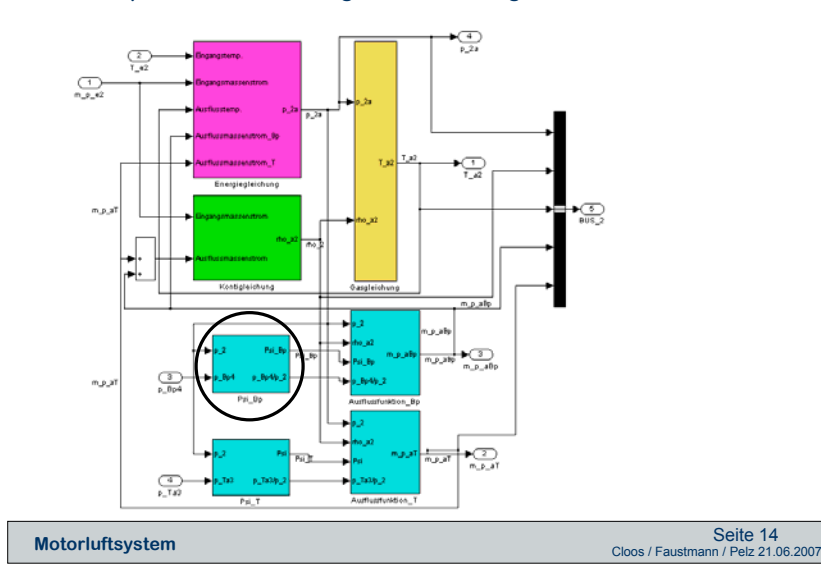

## **Simulation in Matlab**

#### **TECHNISCHE UNIVERSITAT DARMSTADT**

#### ● **Berechnung von Psi**

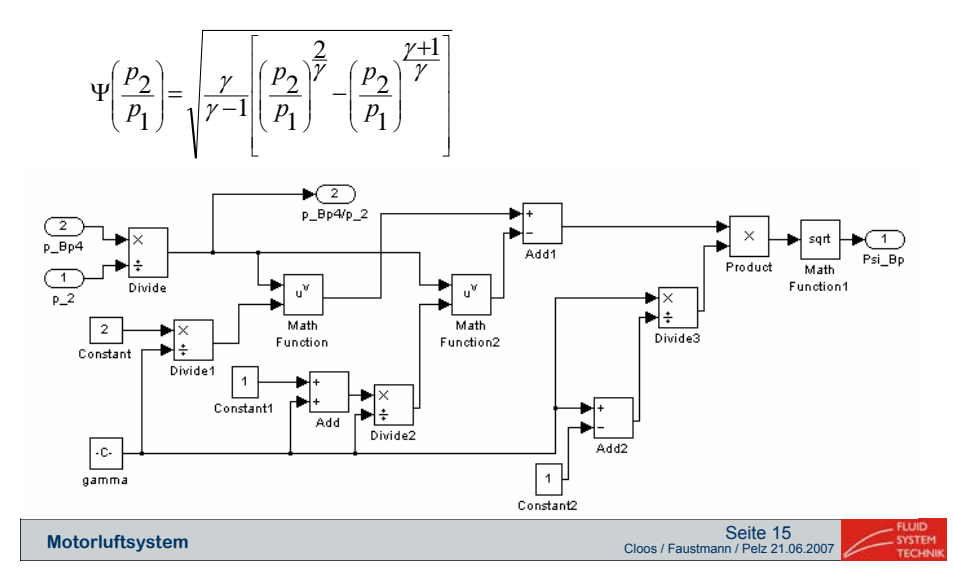

**Motorluftsystem in Simulink und Modelica/Dymola**

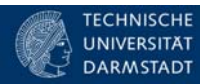

## **Gliederung**

- •**Einführung in das Motorluftsystem**
- •**Modellierung in Simulink**
- •**Modellierung in Modelica/Dymola**
- •**Gegenüberstellung der beiden Modelle**
- •**Zusammenfassung**

**Motorluftsystem**<br>Cloos / Faustmann / Pelz 21.06.2007 Seite 16

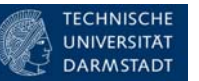

#### ● **Gesamtmodell in Modelica/Dymola**

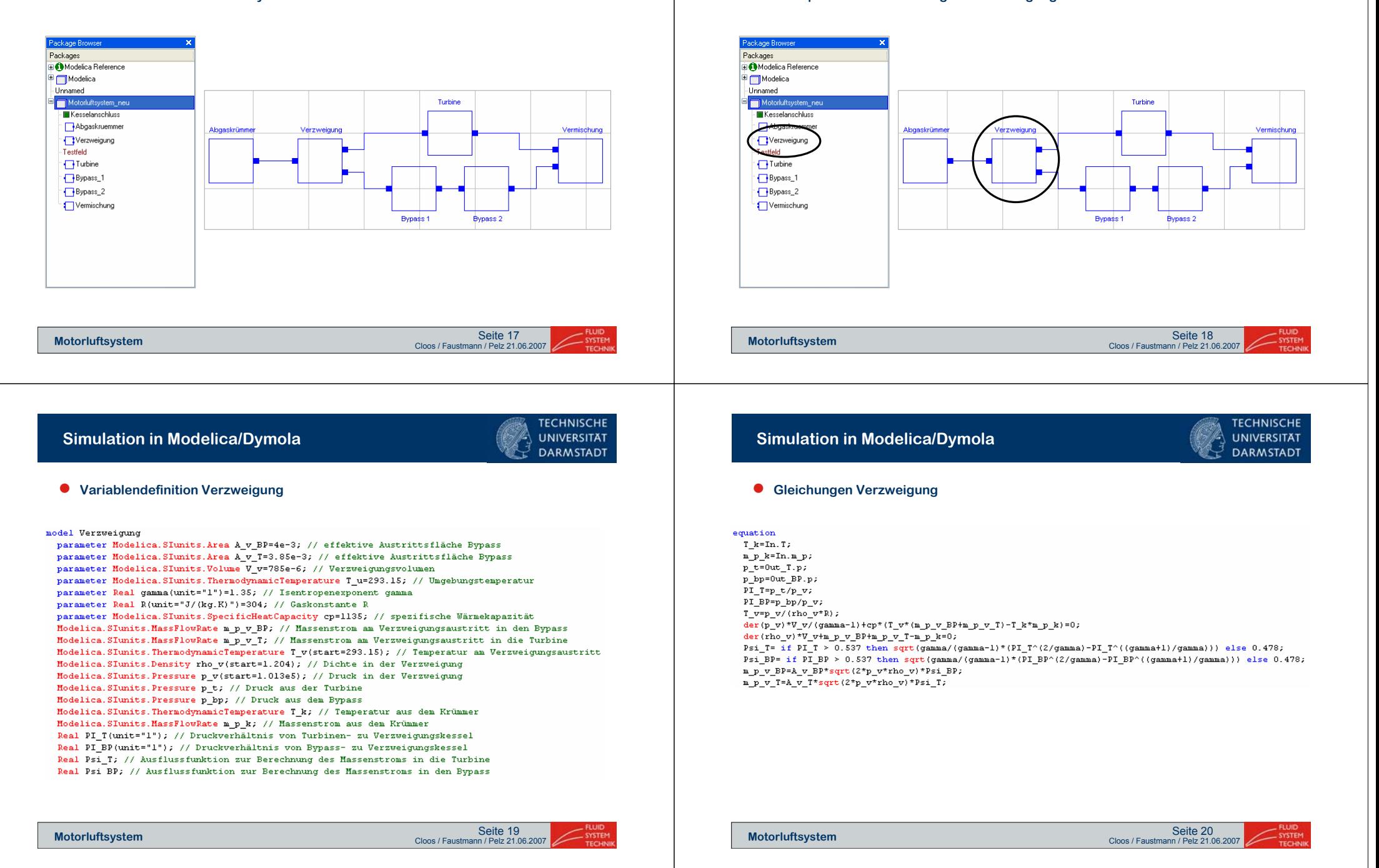

**Simulation in Modelica/Dymola**

**Exemplarische Betrachtung der Verzweigung**

**TECHNISCHE** 

**UNIVERSITAT** 

**DARMSTADT** 

●

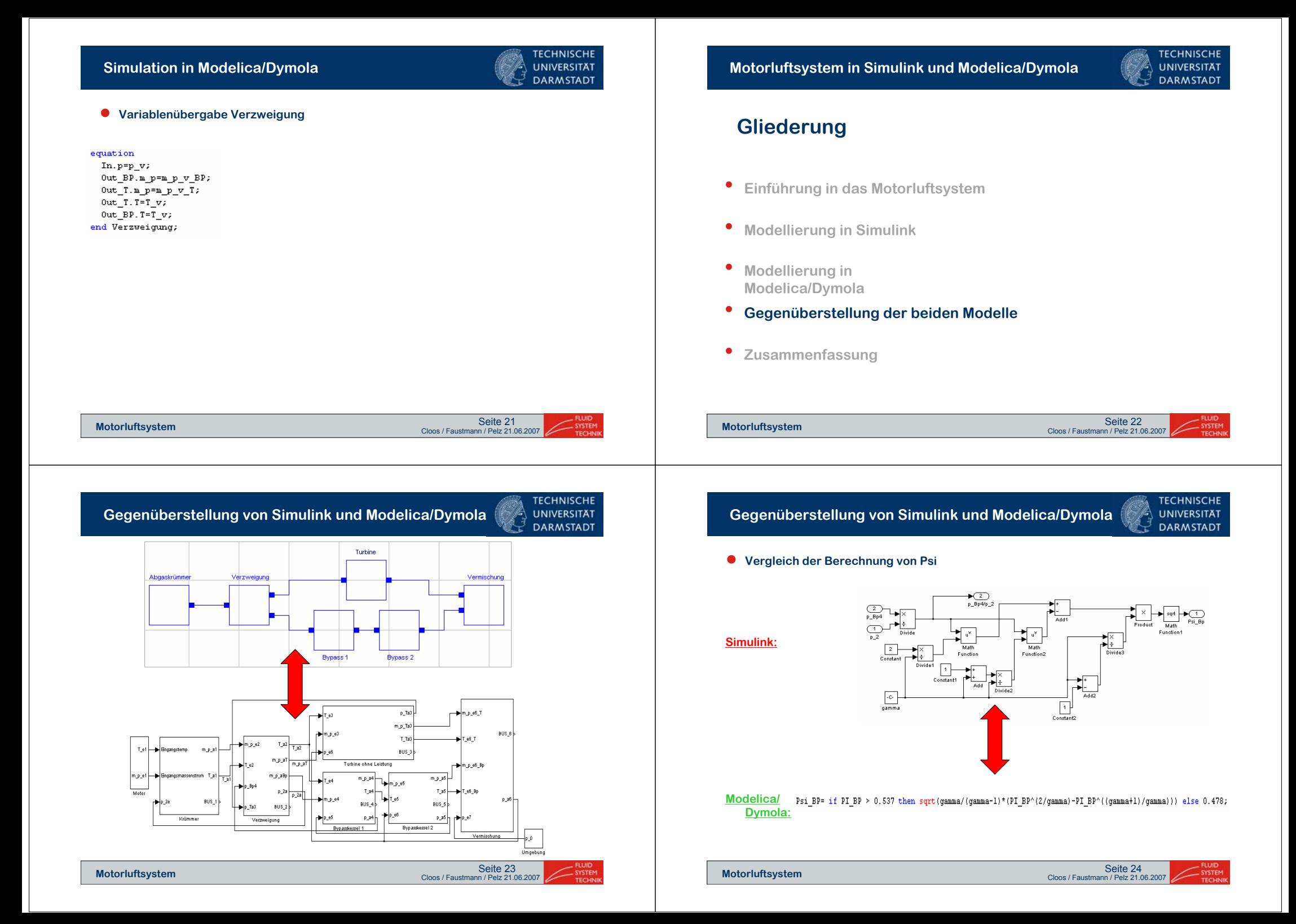

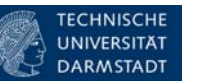

**Zusammenfassung**

# **Gliederung**

- **Einführung in das Motorluftsystem**
- **Modellierung in Simulink**
- **Modellierung in Modelica/Dymola**
- **Gegenüberstellung der beiden Modelle**

### • **Zusammenfassung**

Seite 25 العامة Seite 25<br>Cloos / Faustmann / Pelz 21.06.2007 Seite 25 العامة التي تعليم تعليم المسائل العامة التي تعليم التي تعليم التي ت

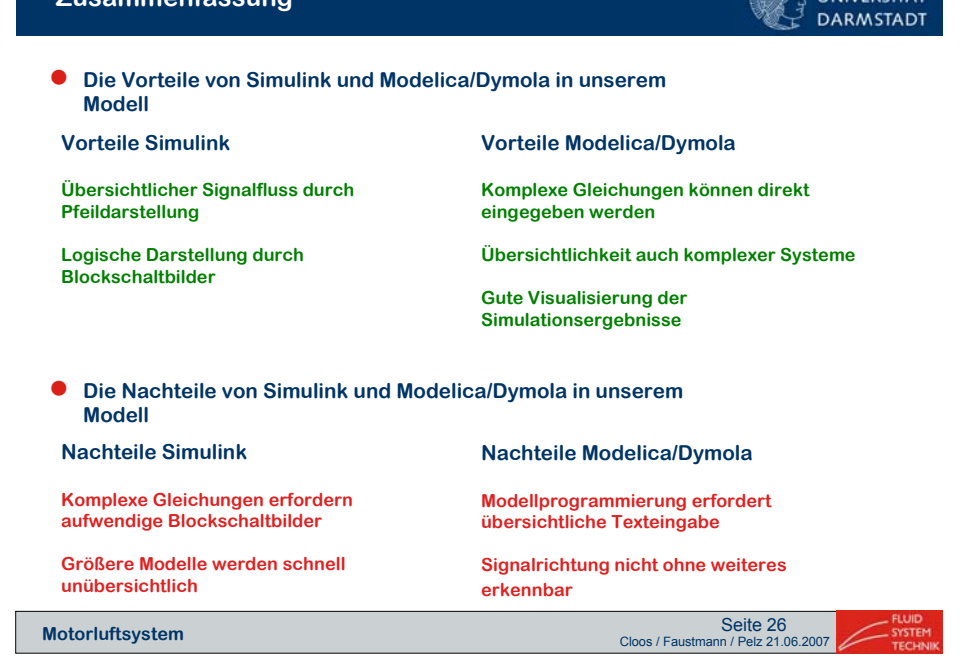

**TECHNISCHE** 

 $\cdots$